### struct Copy Operation

In C, variables are copied in three situations:

- when used as the right side of an assignment operation
- when used as a parameter in a function call
- when used as the return value from a function

In most cases, the default copy mechanism for struct types is adequate.

### struct with Deep Content

A struct type may have "deep" content:

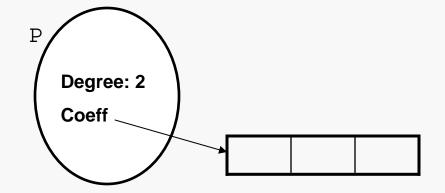

#### Note:

Coeff is a member of P, but...

... the array is NOT a member.

#### structs in C 3

```
bool initPoly(Polynomial* const P, const uint8_t D, const int64_t* const C) {
   Guard against NULL pointer errors
                                                  Allocate array to hold coefficients
   P->Degree = D;
   P->Coeff = malloc((P->Degree + 1) * sizeof(int64_t));
   if ( P->Coeff == NULL ) {
                                                  Check for allocation failure
      P->Degree = 0;
     return false;
   for (uint8_t i = 0; i <= P->Degree; i++) {          Copy coefficients
      P->Coeff[i] = C[i];
   return true;
```

## Copying a struct with Deep Content

Copying a struct variable that has "deep" content may have unintended consequences:

```
Polynomial P, Q;
P.Degree = 2;
P.Coeff = malloc(3 * sizeof(int));
Q = P;
```

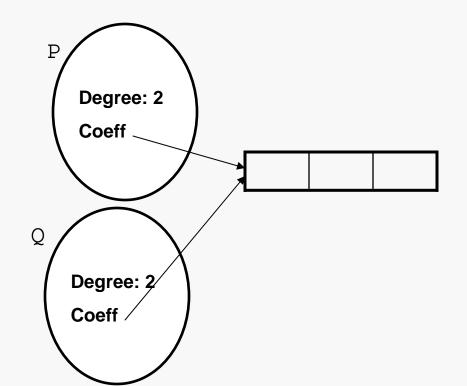

When the value of P.Coeff is copied into Q.Coeff, we get an effect of sharing that is rarely desirable...

... this is known as the *deep copy problem* (or the *shallow copy problem*).

```
Polynomial P, Q;
                                        Degree: 2
P.Degree = 2;
                                        Coeff
P.Coeff = malloc(3 * sizeof(int));
P->Coeff[0] = 1;
P->Coeff[1] = 2;
P->Coeff[2] = 3;
                                       Degree: 2
O = P;
                                       Coeff /
P->Coeff[2] = 5; // "back-door"
                  // change to Q
free(Q->Coeff);  // P loses its
                  // coefficients
```

The usual semantics of assignment would lead you to expect we'd have gotten:

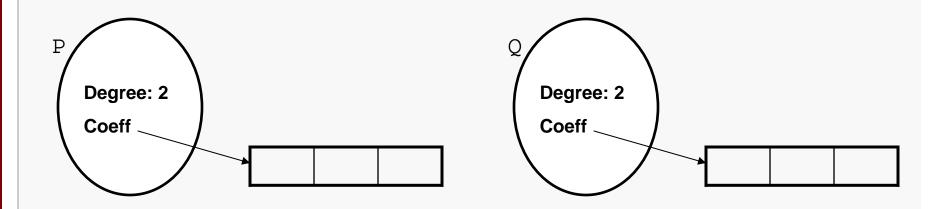

But this is NOT what happens by default.

To make this happen, you must explicitly (i.e., via code you write):

- copy the "shallow" content from P into Q
- allocate new memory for the "deep" content to be copied from P into Q
- copy the "deep" content (e.g., the coefficient values in the array)

# Implementing a Deep Copy

In C we handle deep copying by implementing an appropriate function:

```
/**
 * Initializes *Target from *Source as described below.
 *
 * Pre: Target != NULL,
 * Source != NULL,
 * Source->C[i] initialized for i = 0:Source->Degree
 * Post: Target->Degree == Source->Degree
 * Target->Coeff != Source->Coeff
 * Target->Coeff[i] == Source->Coeff[i] for i = 0:Source->Degree
 *
 * Returns: false if *Target cannot be properly initialized, true otherwise
 */
bool copyPoly(Polynomial* const Target, const Polynomial* const Source) {
    . . . .
}
```

## Implementing a Deep Copy

The basic steps are relatively straightforward:

```
bool copyPoly(Polynomial* const Target, const Polynomial* const Source) {
   if ( Source == NULL | | Source->Coeff == NULL | | Target == NULL )
      return false;
                                                       Guard against NULL pointer errors
   free(Target->Coeff);
                                                       Deallocate old array in Target, if any
   Target->Coeff = malloc( (Source->Degree) * sizeof(int64_t) );
   if ( Target->Coeff == NULL ) {
                                                       Allocate new array for Target
      Target->Degree = 0;
      return false;
                                                       Copy Source into Target
   Target->Degree = Source->Degree;
   for (int i = 0; i <= Source->Degree; i++) {
      Target->Coeff[i] = Source->Coeff[i];
   return true;
```

Could this be simplified by calling initPoly()? If so, how?